## 一般教室數位講桌設備操作流程

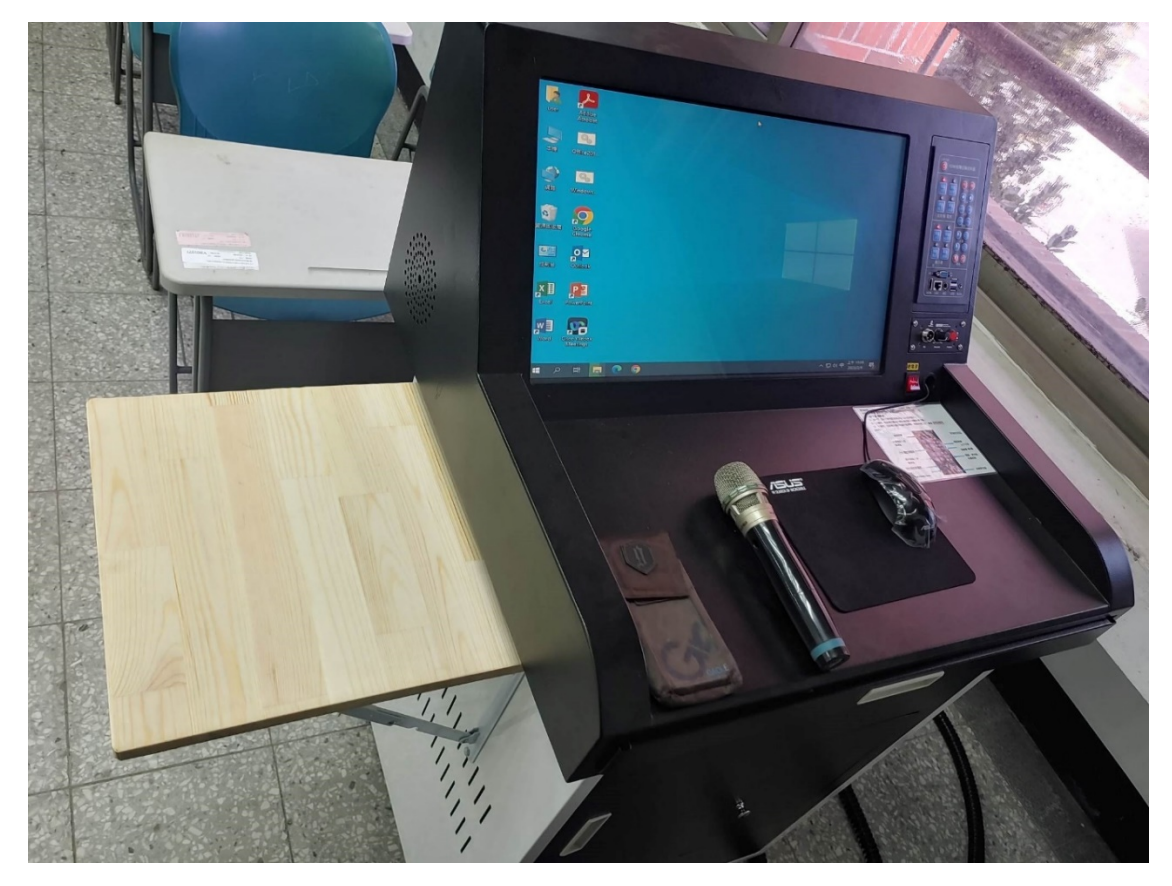

左方放置架

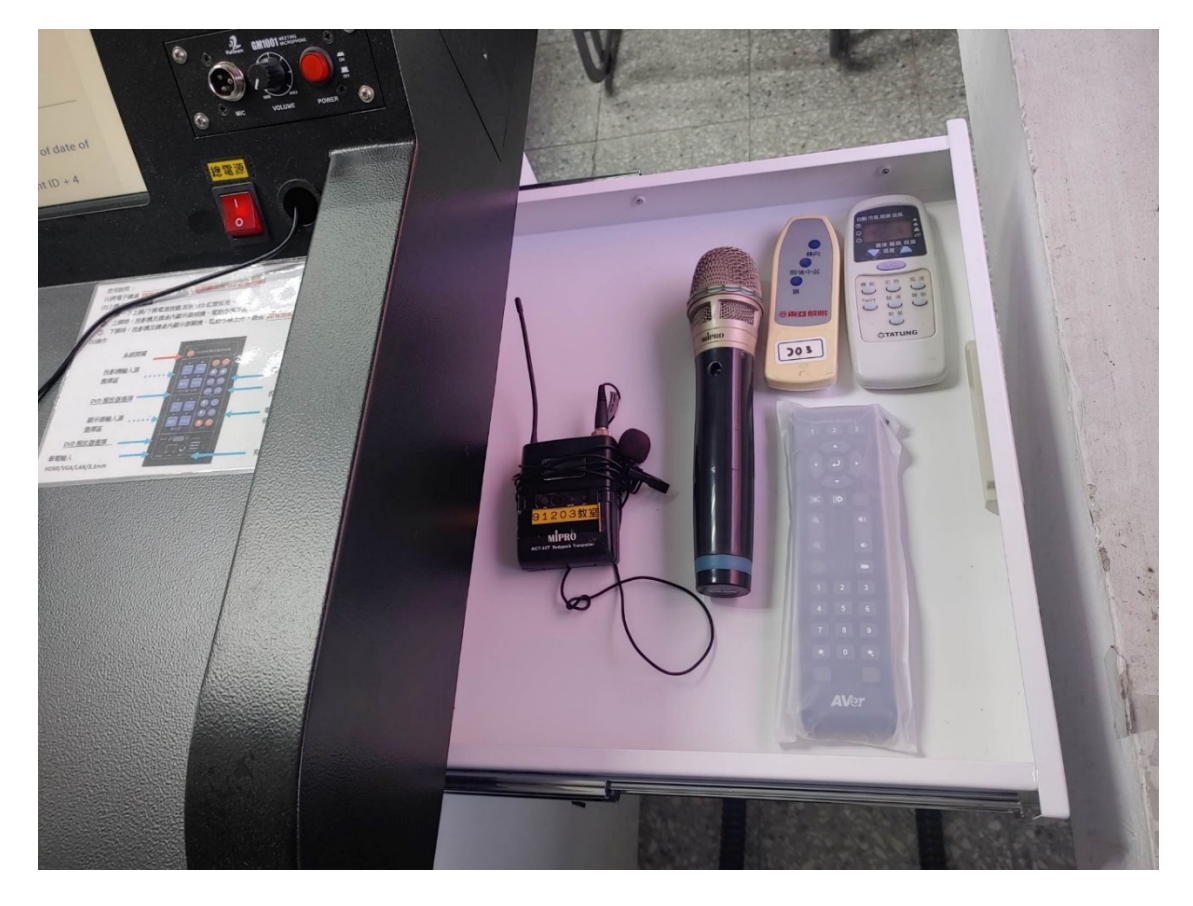

右方抽屜放麥可風、冷氣遙控器、風扇遙控器、視訊鏡頭遙控器

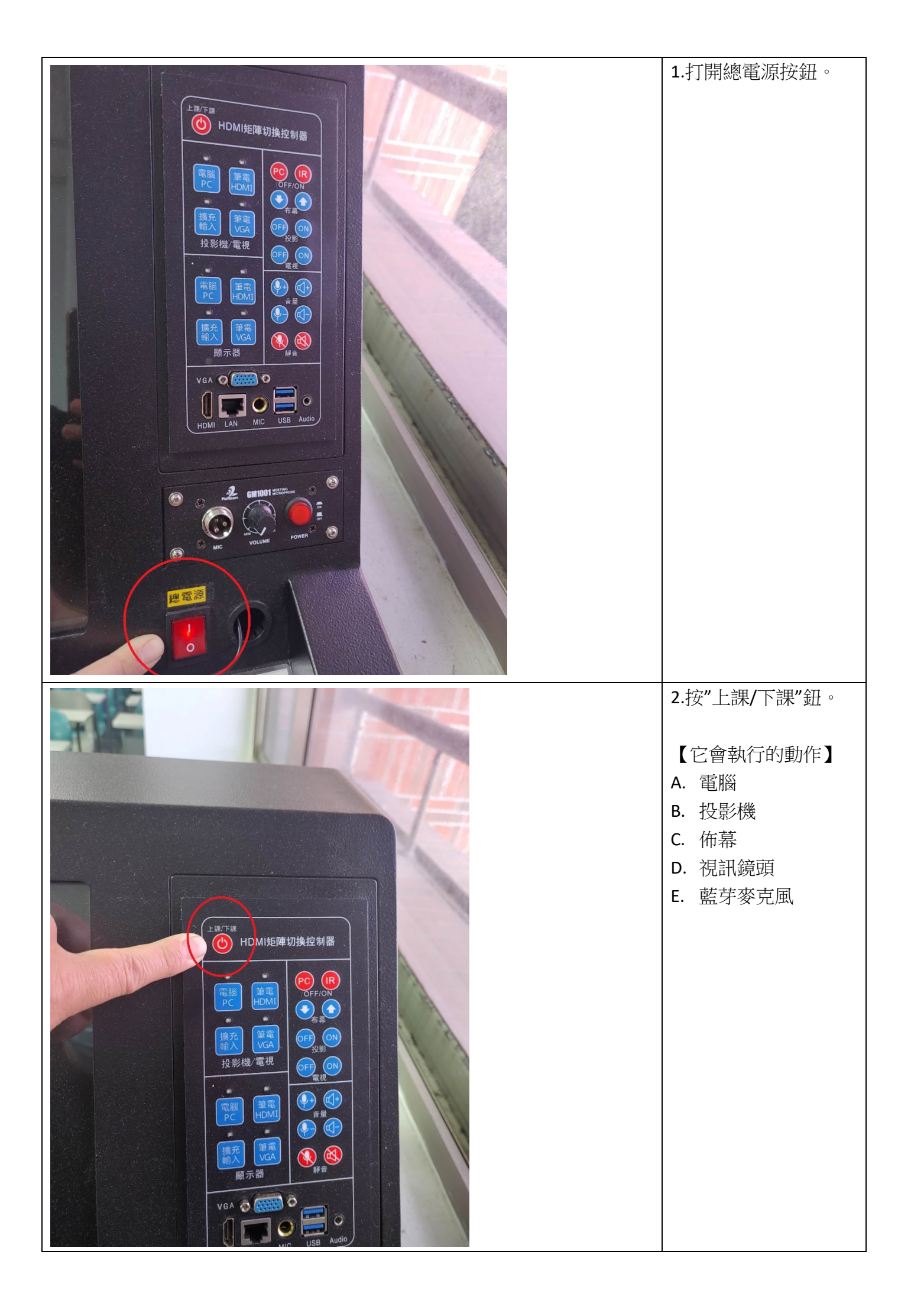

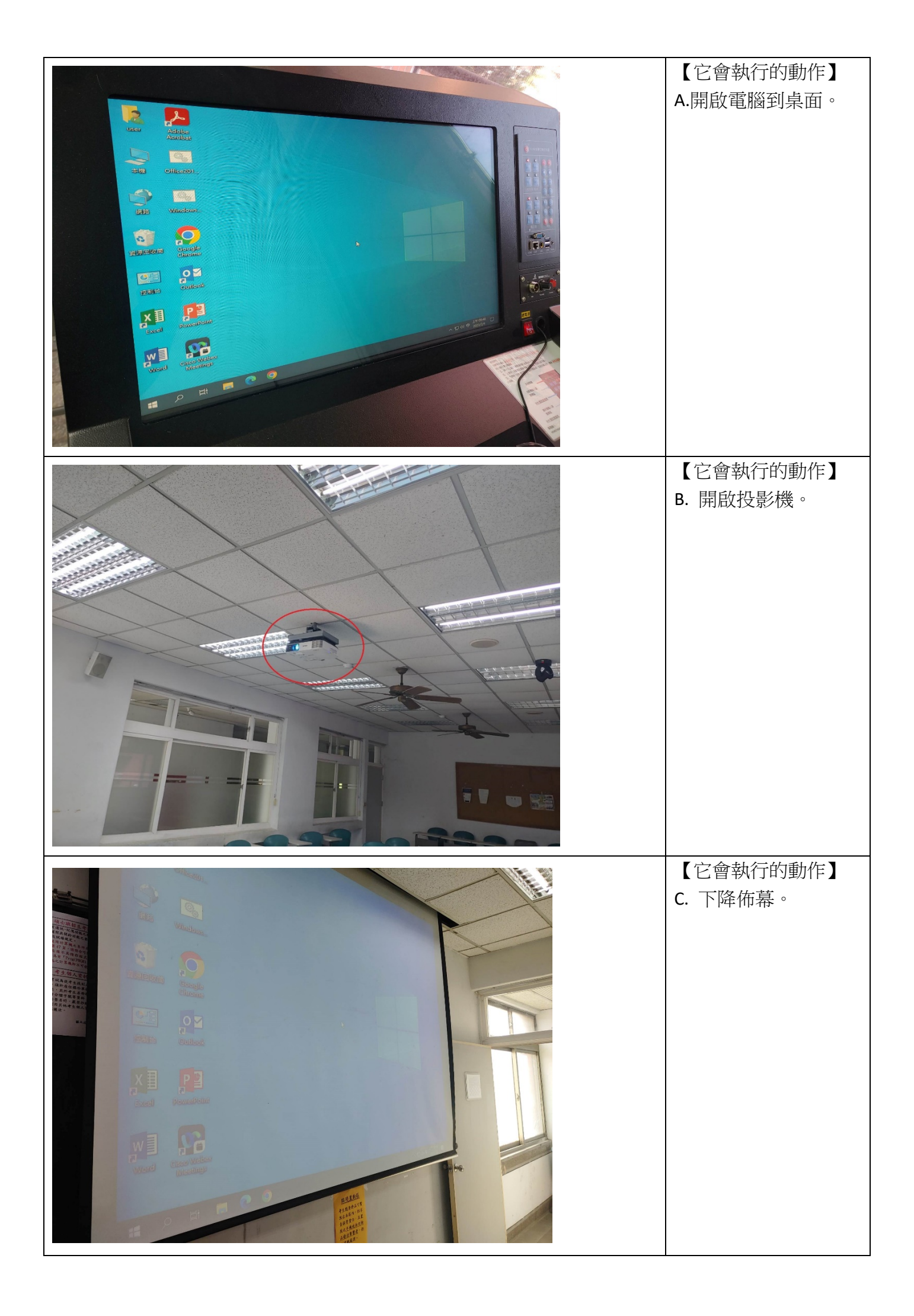

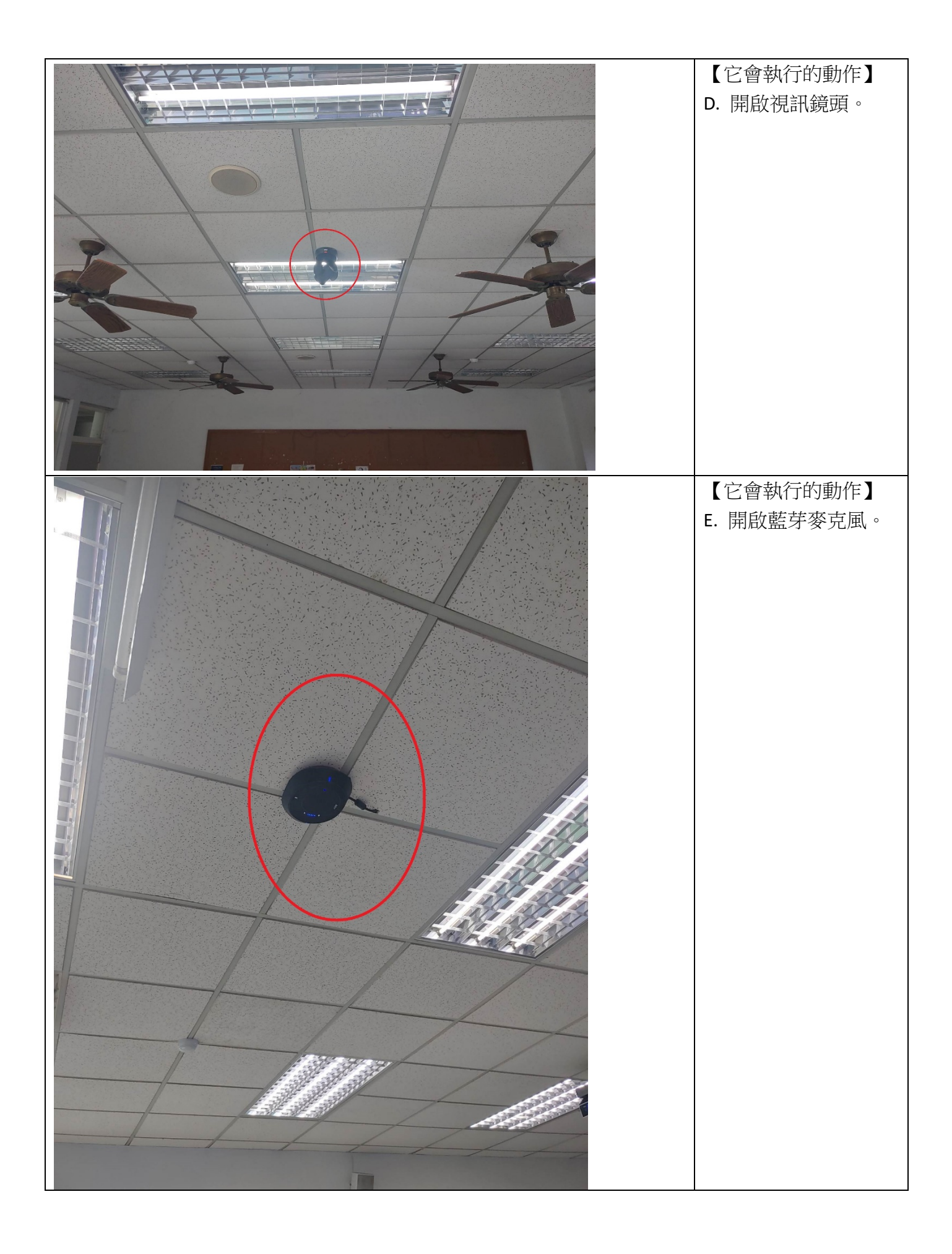

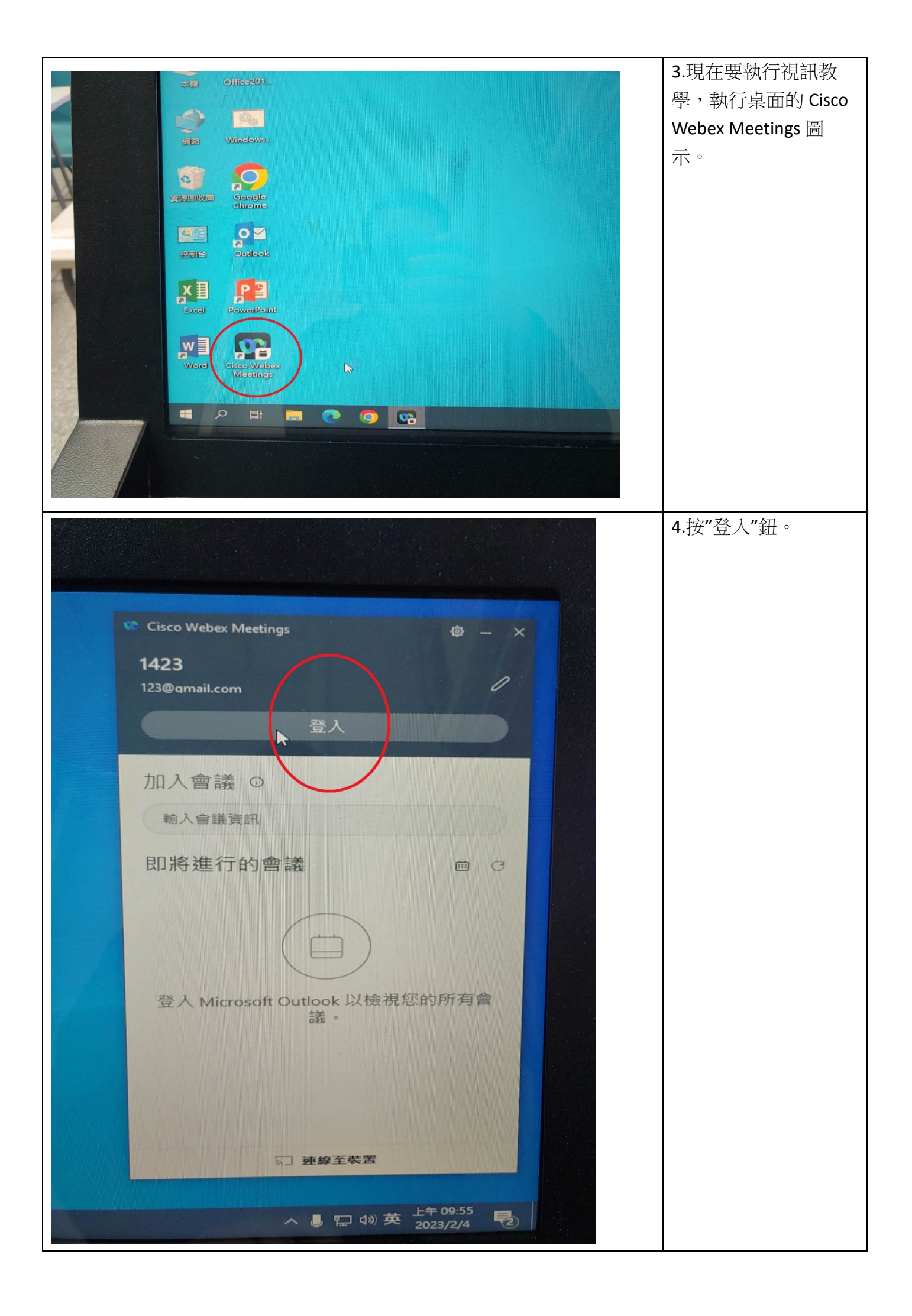

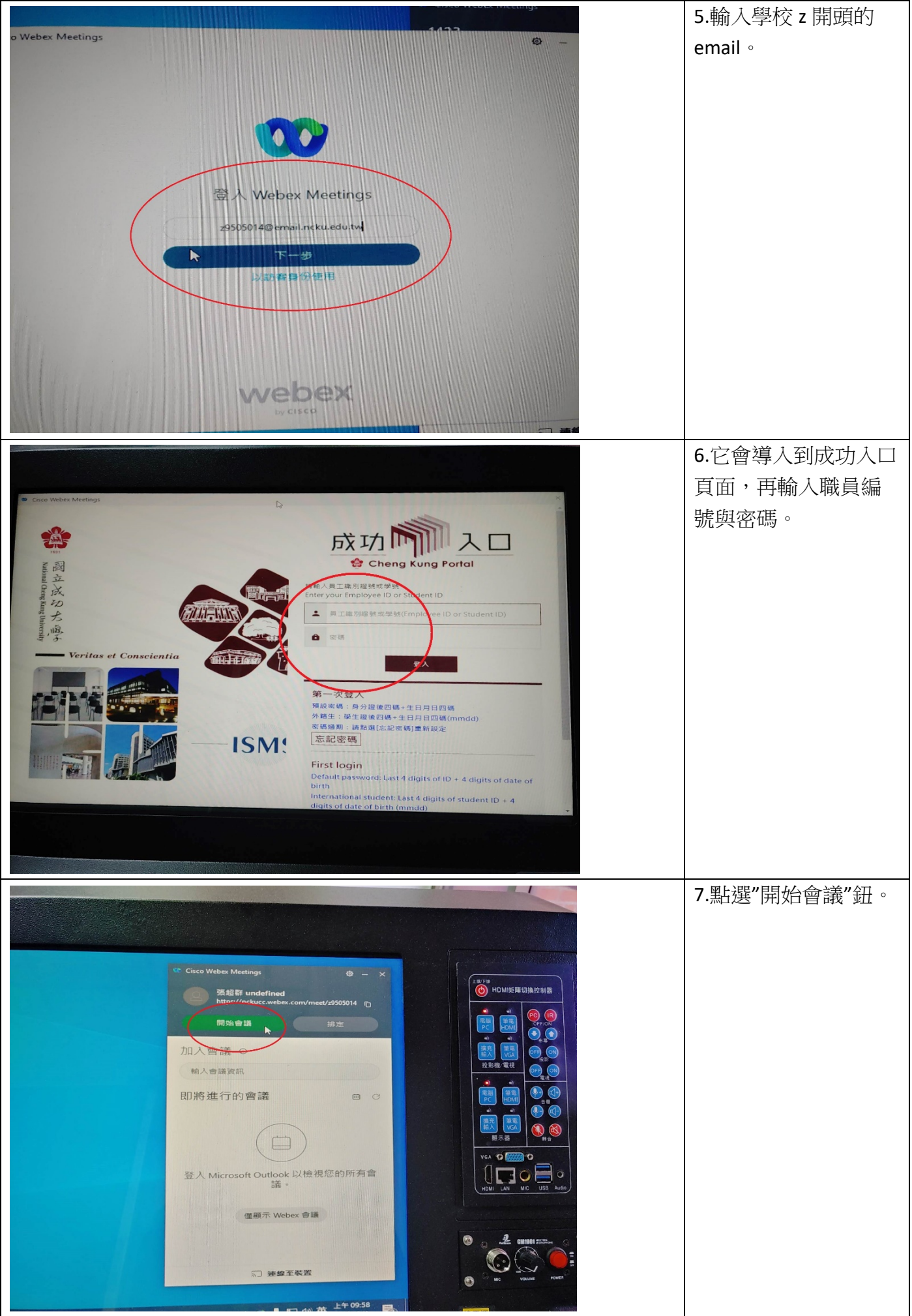

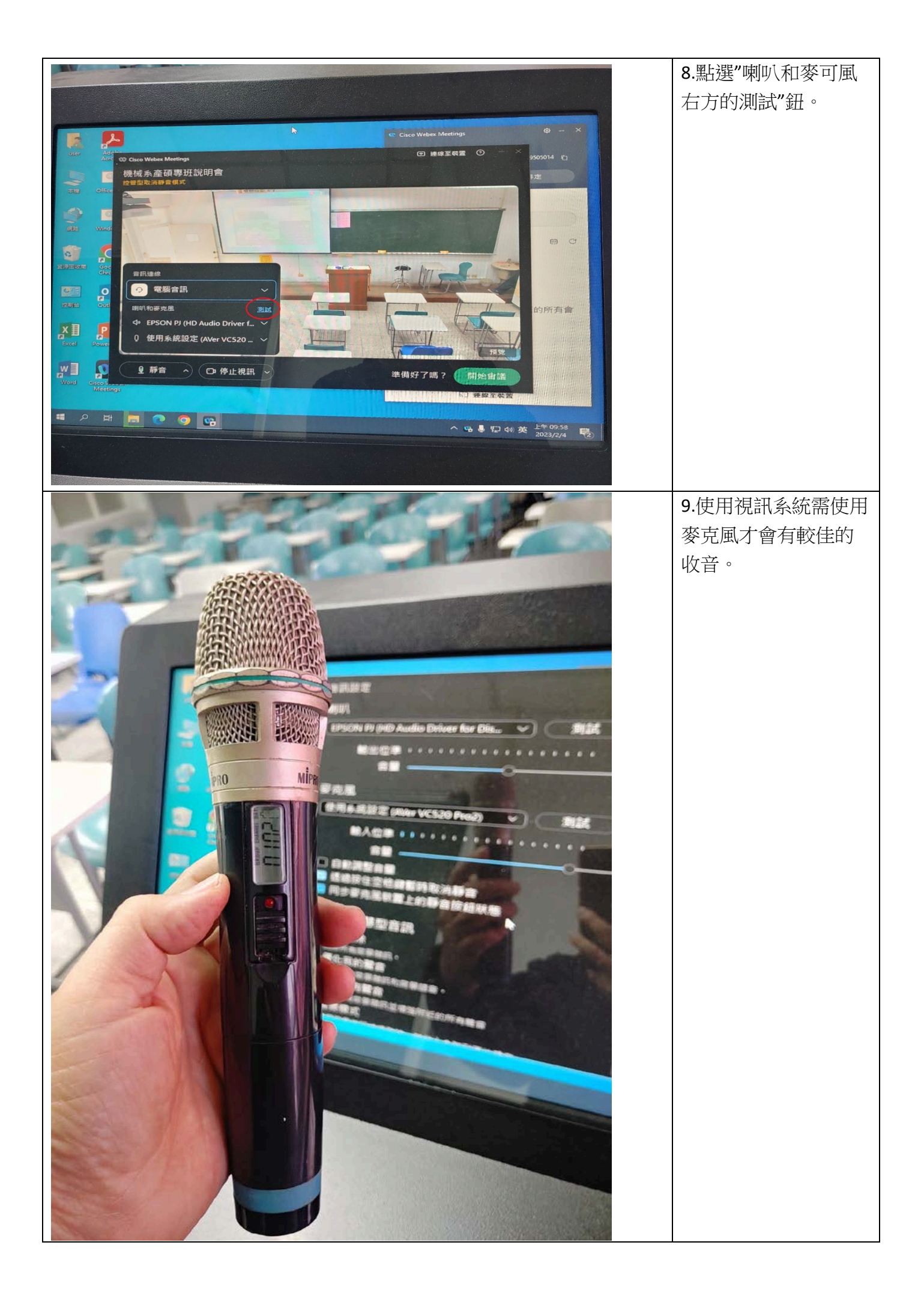

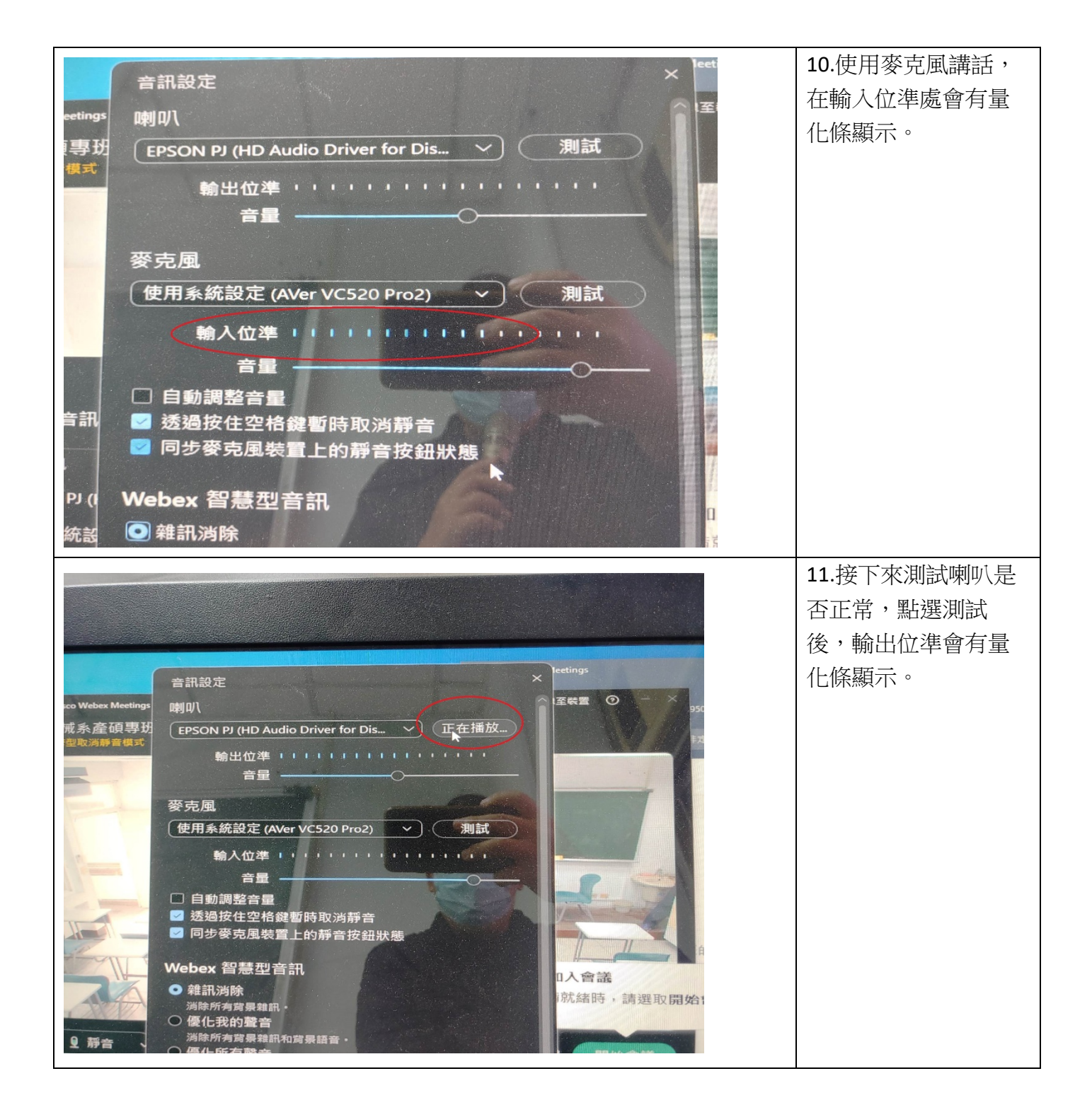

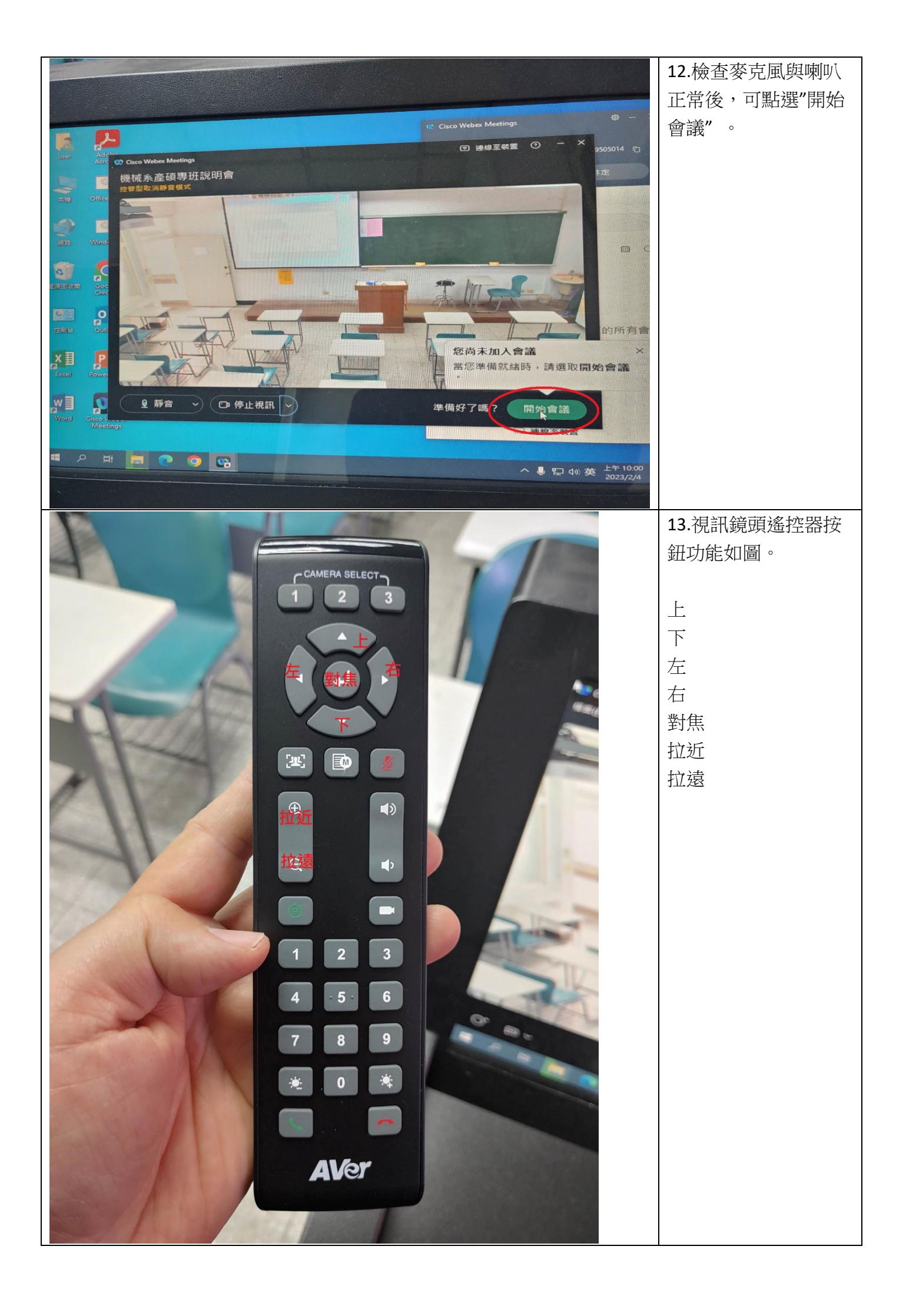

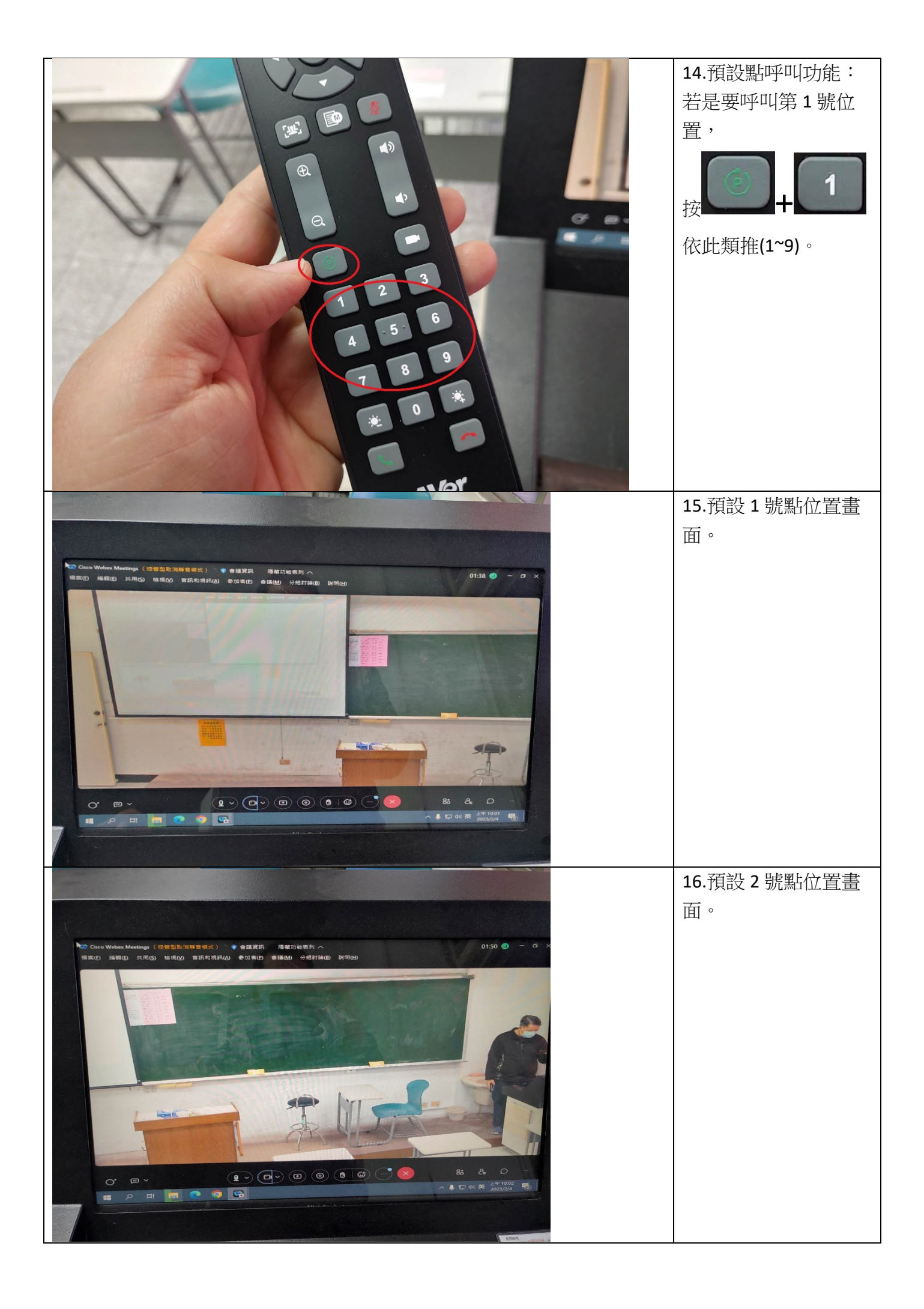

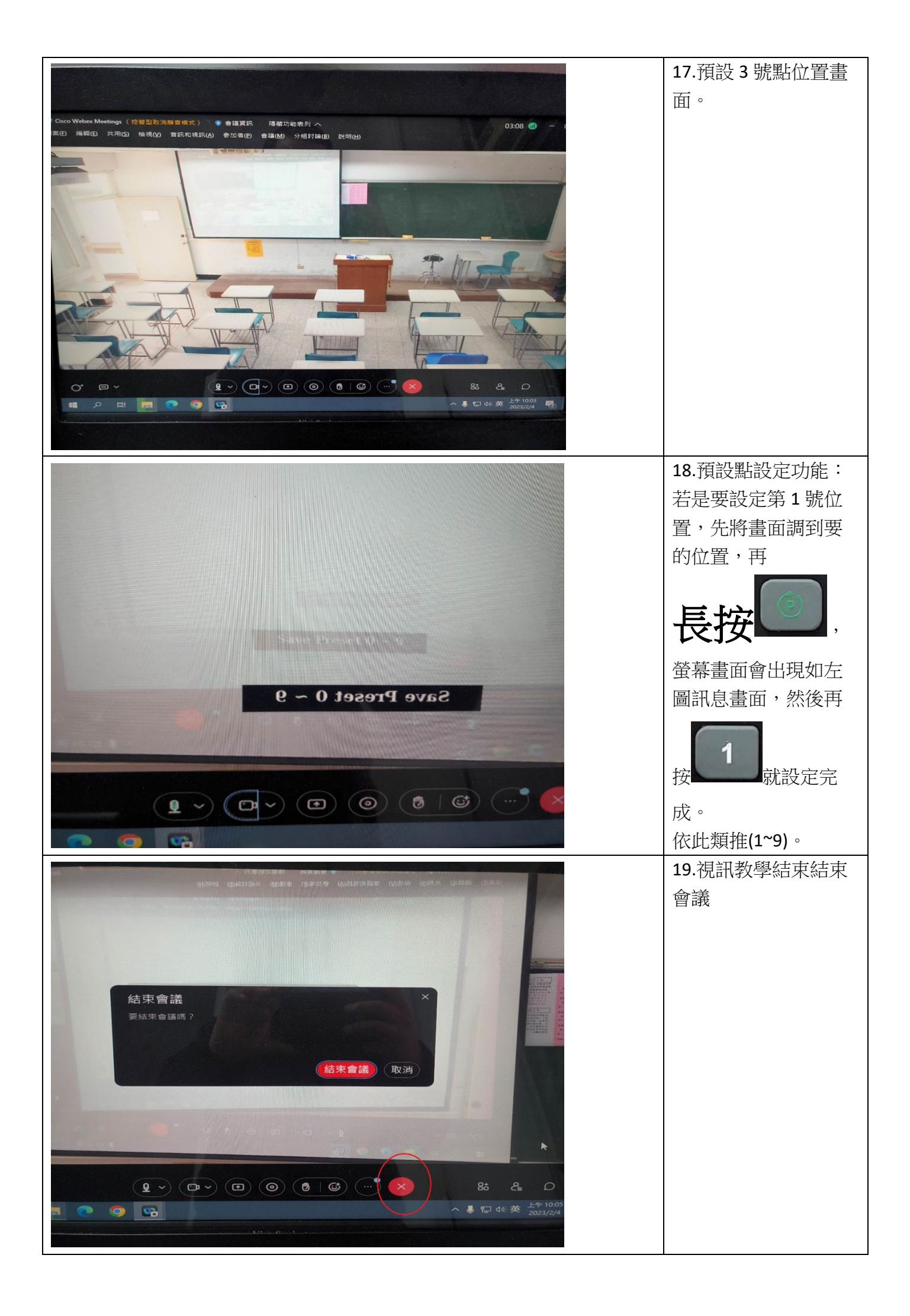

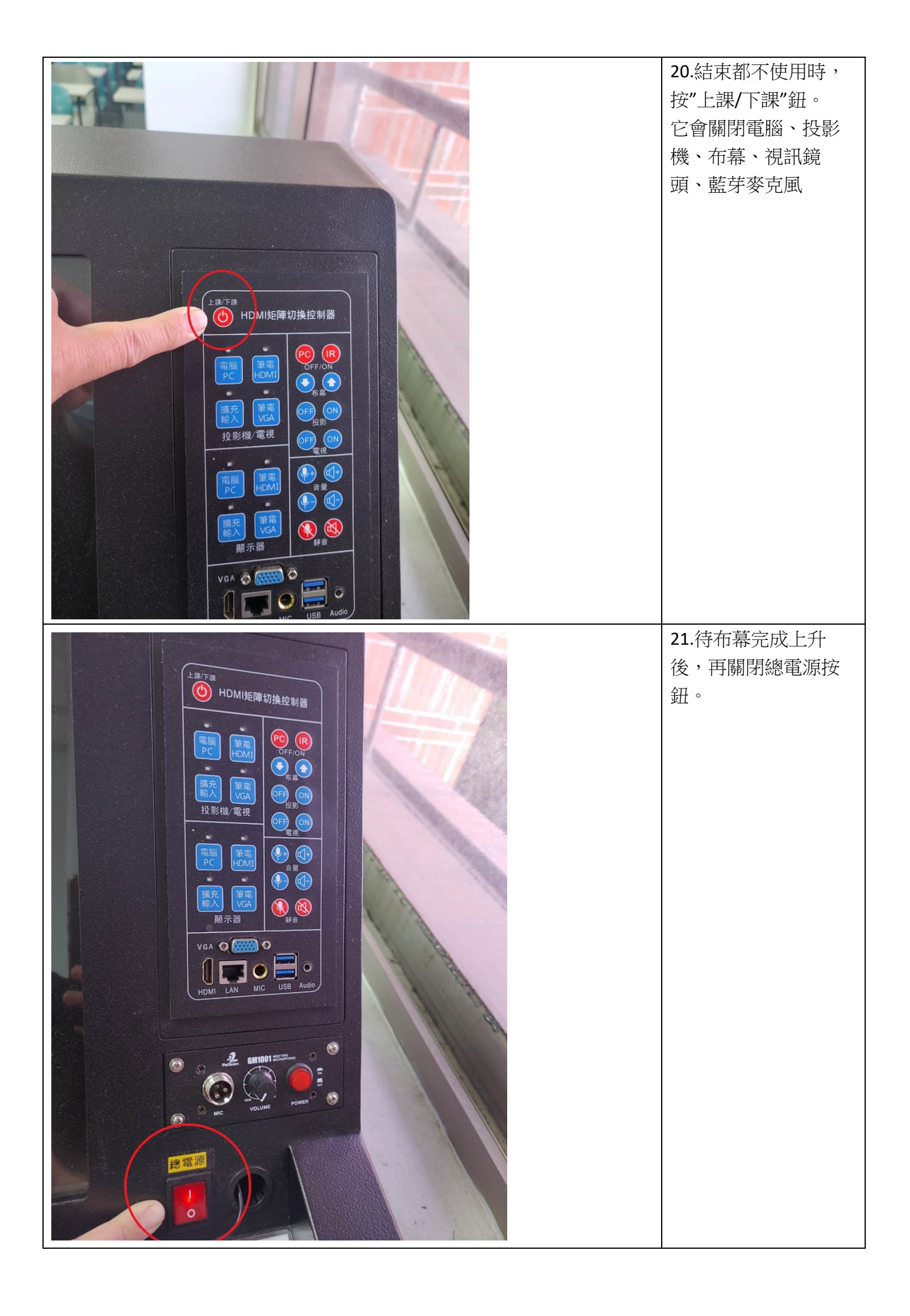

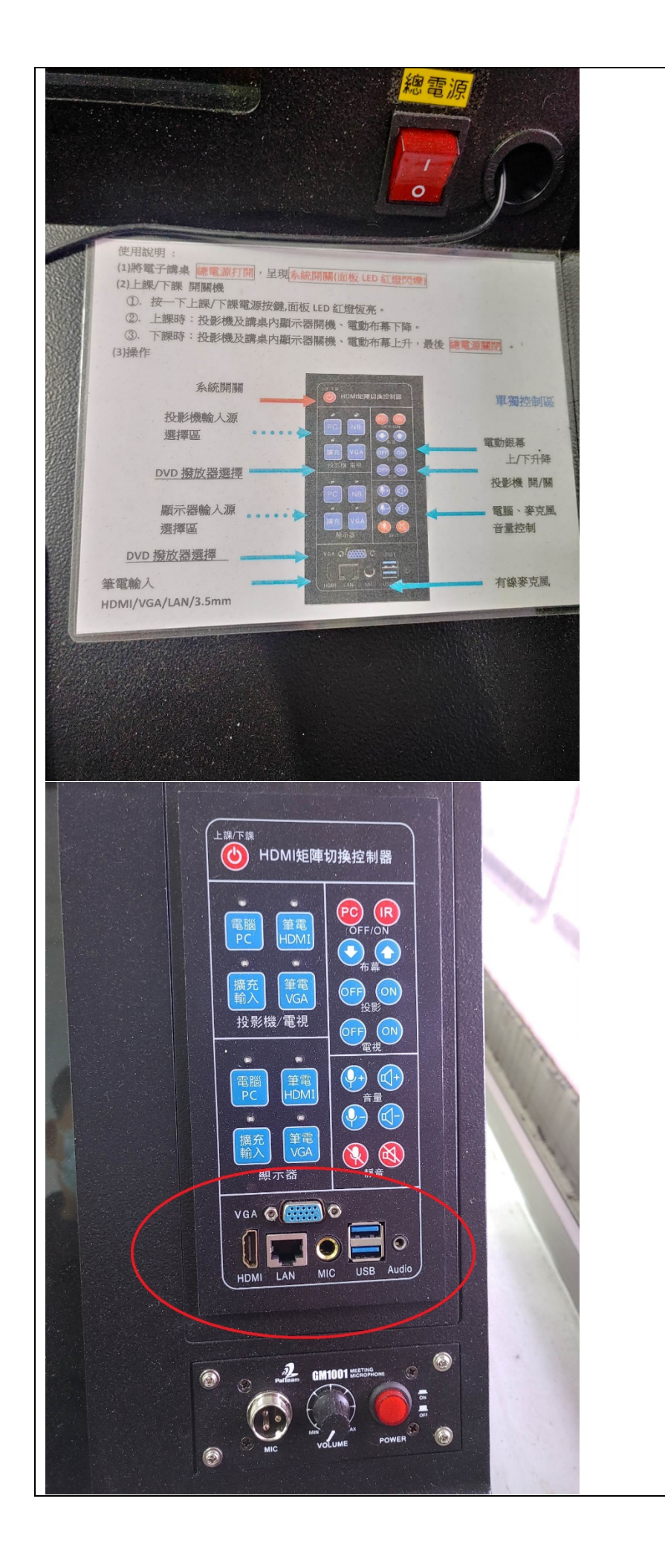

22.桌面上有貼簡易面 板說明,中間可外接 筆電(HDMI 或 VGA+音 源)、網路